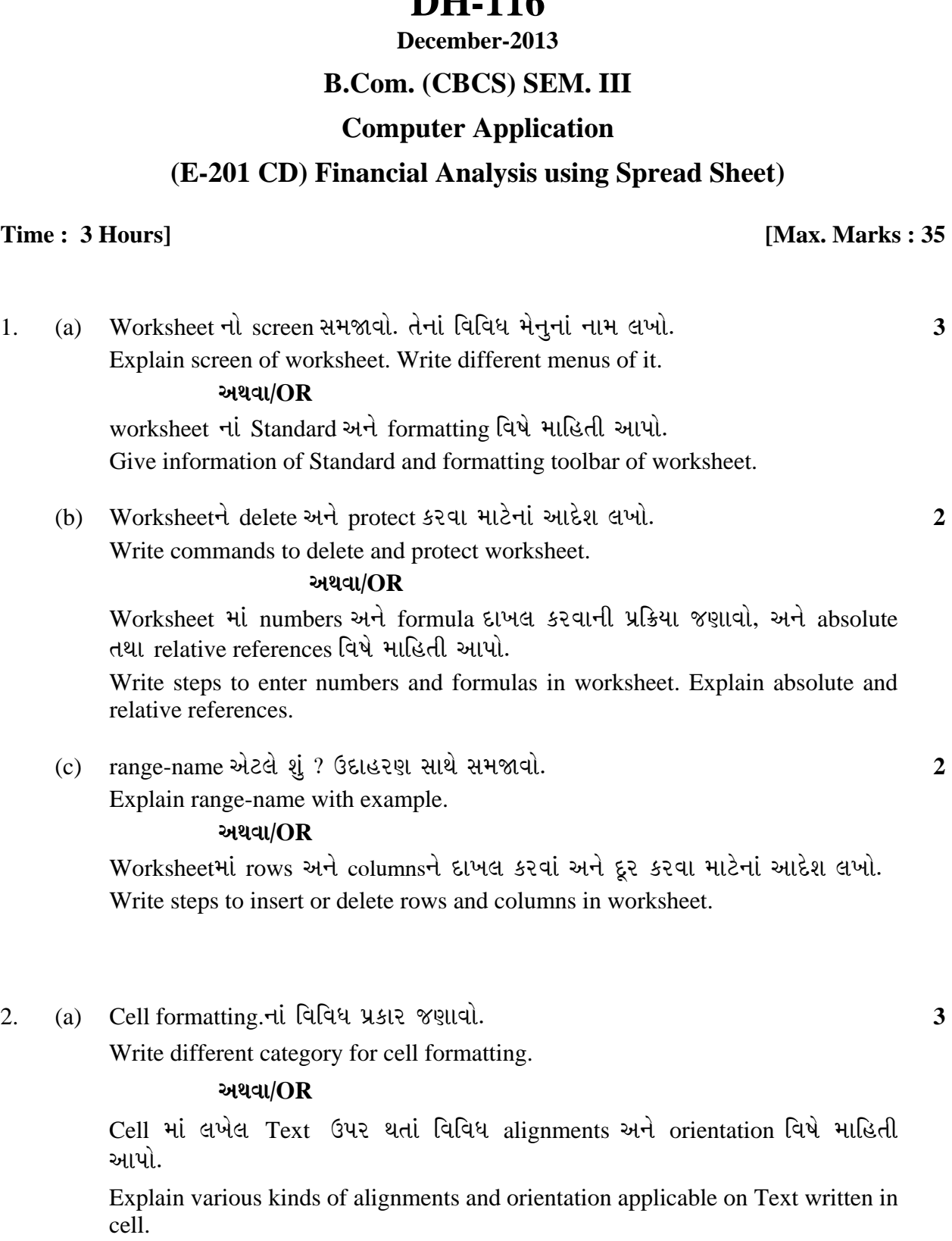

**Seat No. : \_\_\_\_\_\_\_\_\_\_\_\_\_\_\_**

## **DH** 116

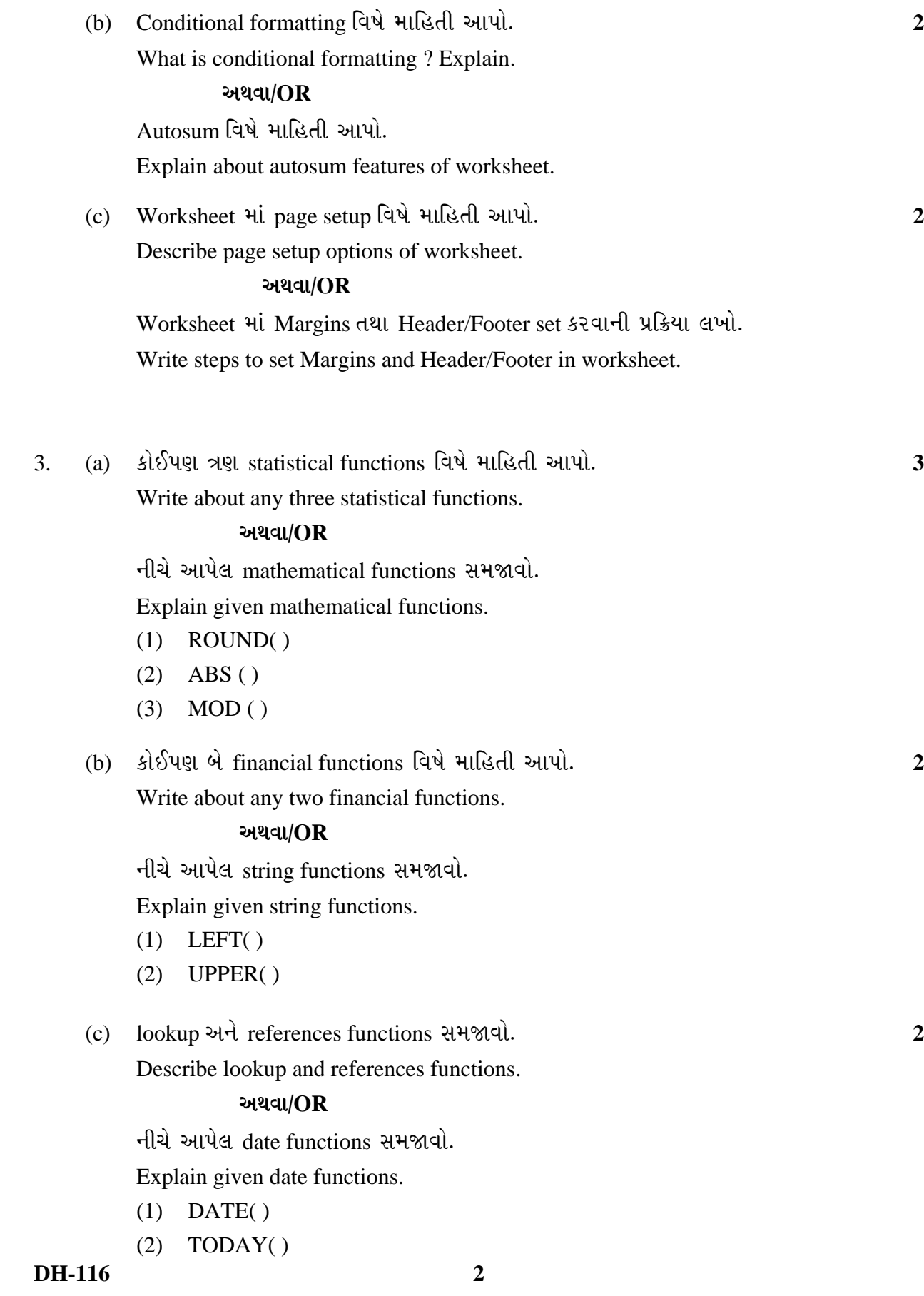

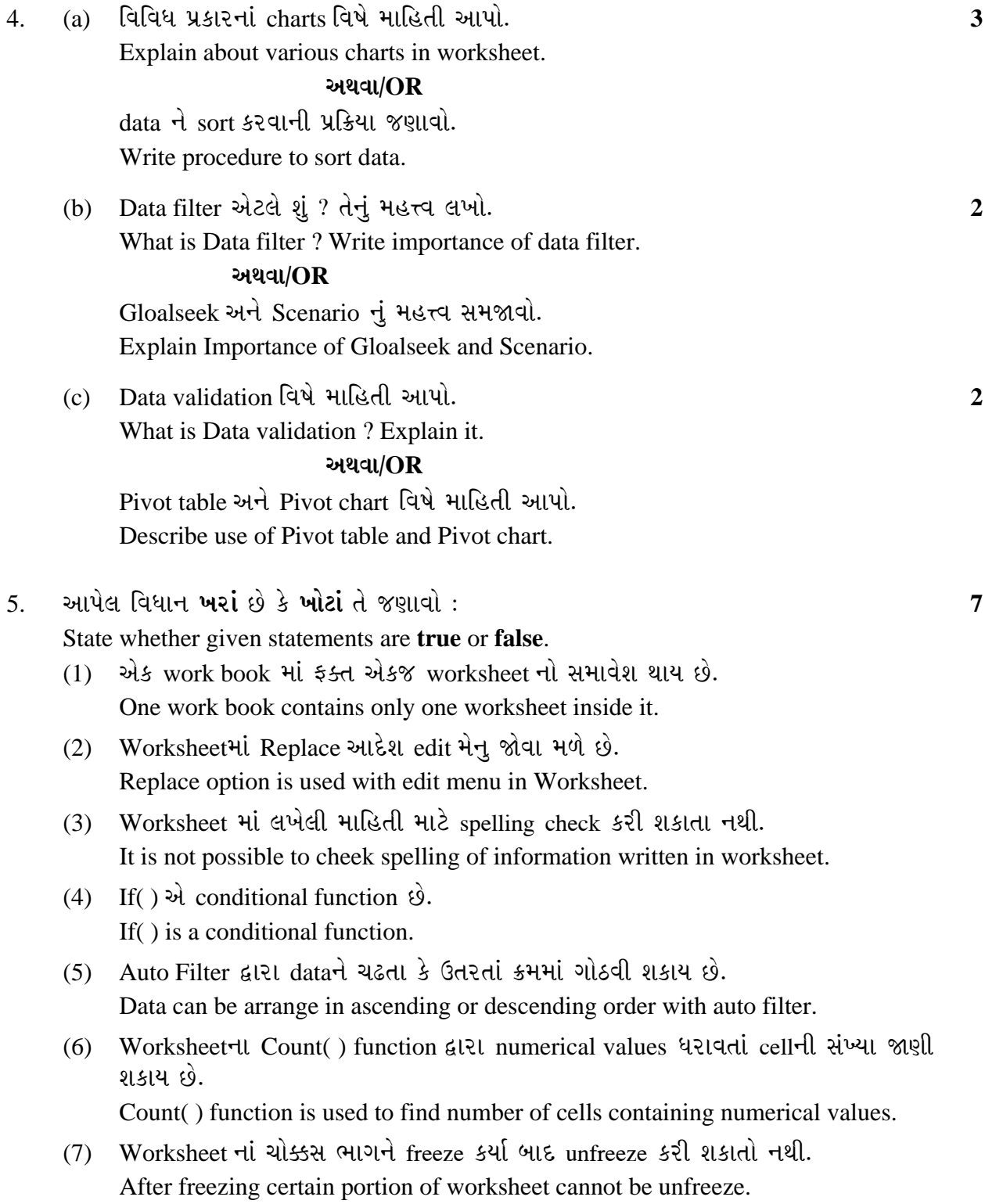

 $\overline{\phantom{a}}$  , where  $\overline{\phantom{a}}$